2006 11 Web AC AC

 $\mathbf{D}$ 

M<sub>a</sub> ENC28J60 MAC MAC 93C46 MAC LAN AC ENC28J60 REV.4, REV.5 ENC28J60 REV.4 REV.5  $R14($ IP DHCP 93C46 DHCP ( ) 93C46 IP DHCP

93C46 RTL8019AS (BETA 1990) RILSON (BETA 1990) RILSON (BETA 1990) RILSON (BETA 1990) STATES (BETA 1990) STATES (BETA 1990) STATES (BETA 1990) STATES (BETA 1990) STATES (BETA 1990) STATES (BETA 1990) STATES (BETA 1990) STATES (BETA 1990) S RTL8019AS 18 LAN 93C46 MAC CONF  $IG$  ) 16  $\times 2$  $16 \times 2$  ( )

SC1602B ( IC HD44780U) MAC ENC28J60 IP  $IP$  (T)

 $\begin{picture}(180,10) \put(0,0){\line(1,0){10}} \put(10,0){\line(1,0){10}} \put(10,0){\line(1,0){10}} \put(10,0){\line(1,0){10}} \put(10,0){\line(1,0){10}} \put(10,0){\line(1,0){10}} \put(10,0){\line(1,0){10}} \put(10,0){\line(1,0){10}} \put(10,0){\line(1,0){10}} \put(10,0){\line(1,0){10}} \put(10,0){\line(1,0){10}} \put(10,0){\line($ 

Web Web

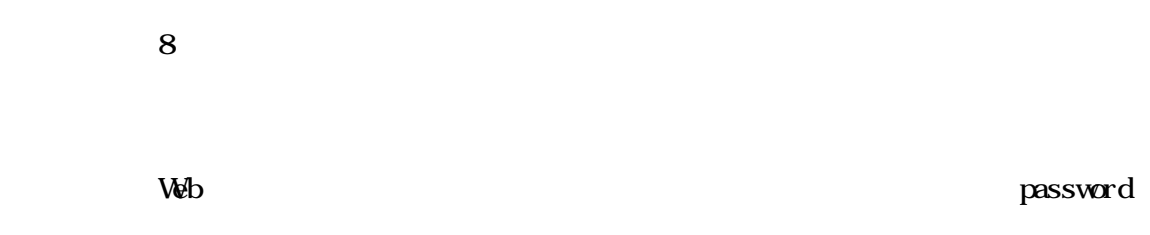

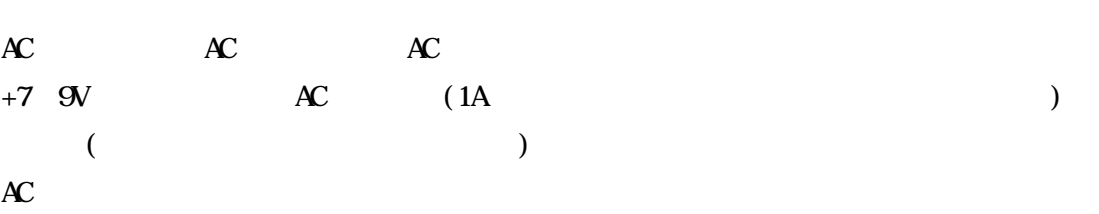

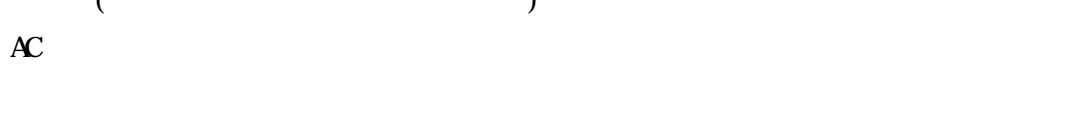

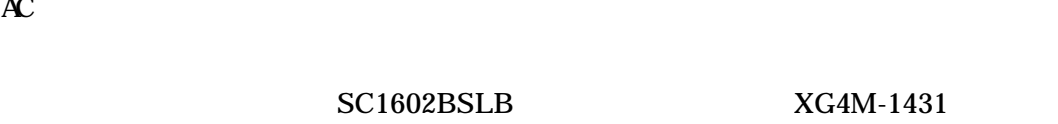

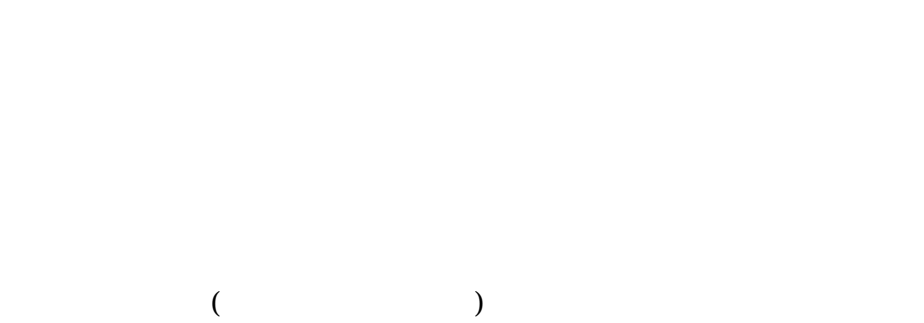

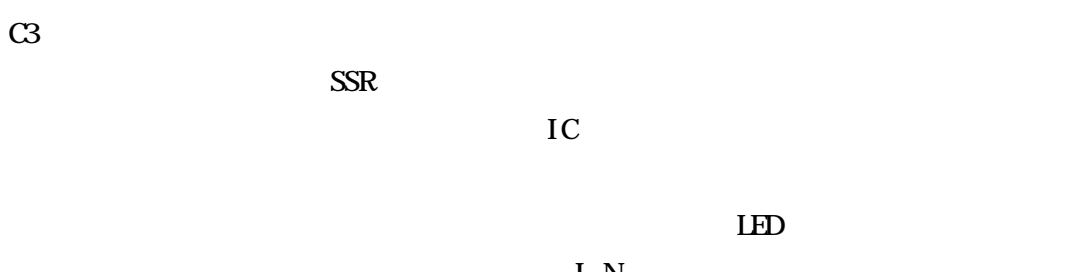

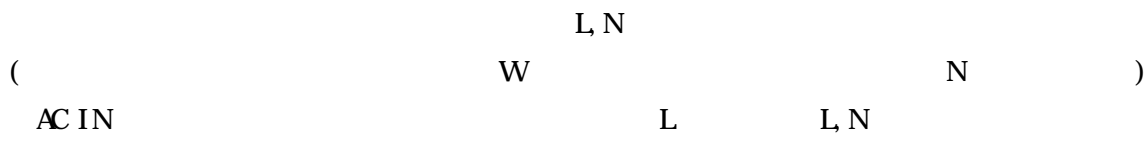

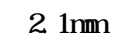

 $9V$  AC

AC

+6 8V

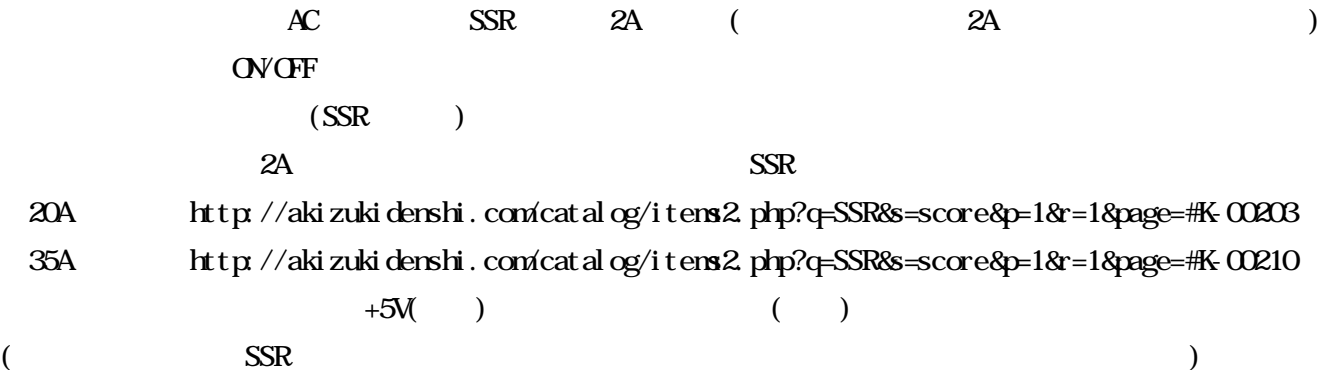

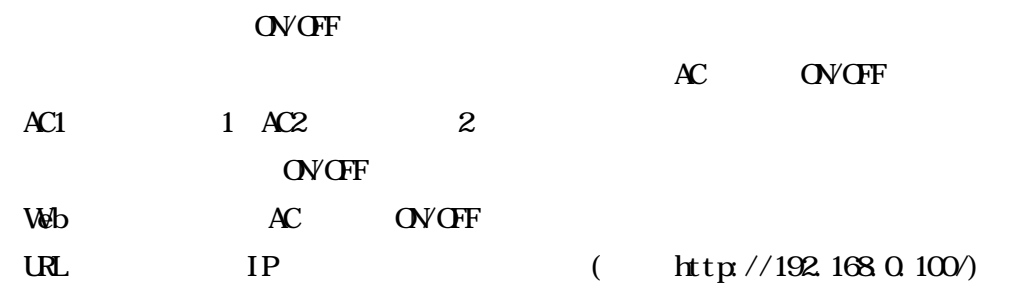

 $($ 

Web

Web PANEL WEB WEB WEB

 $\begin{array}{ccc} \text{DHP} & \hspace{1.6cm} & \hspace{1.6cm} & \hspace{1.6cm} \\ \end{array}$ 999999 999999 . . IP T1 Services and the services of the services of the services of the services of the services of the services of the services of the services of the services of the services of the services of the services of the services o T2 IF IP

(AC1,AC2) ON

password

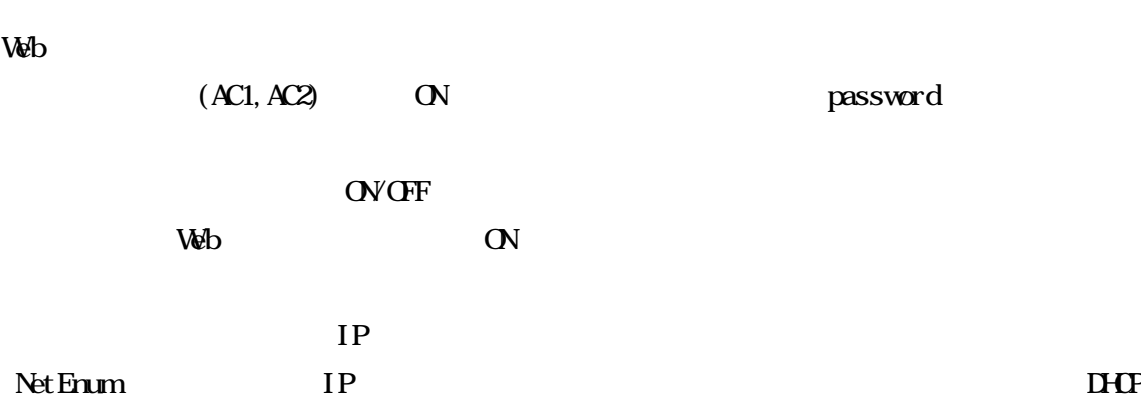

83C46

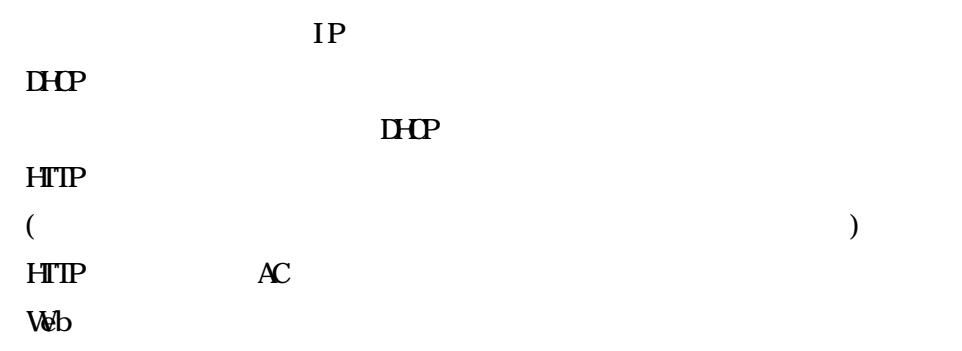

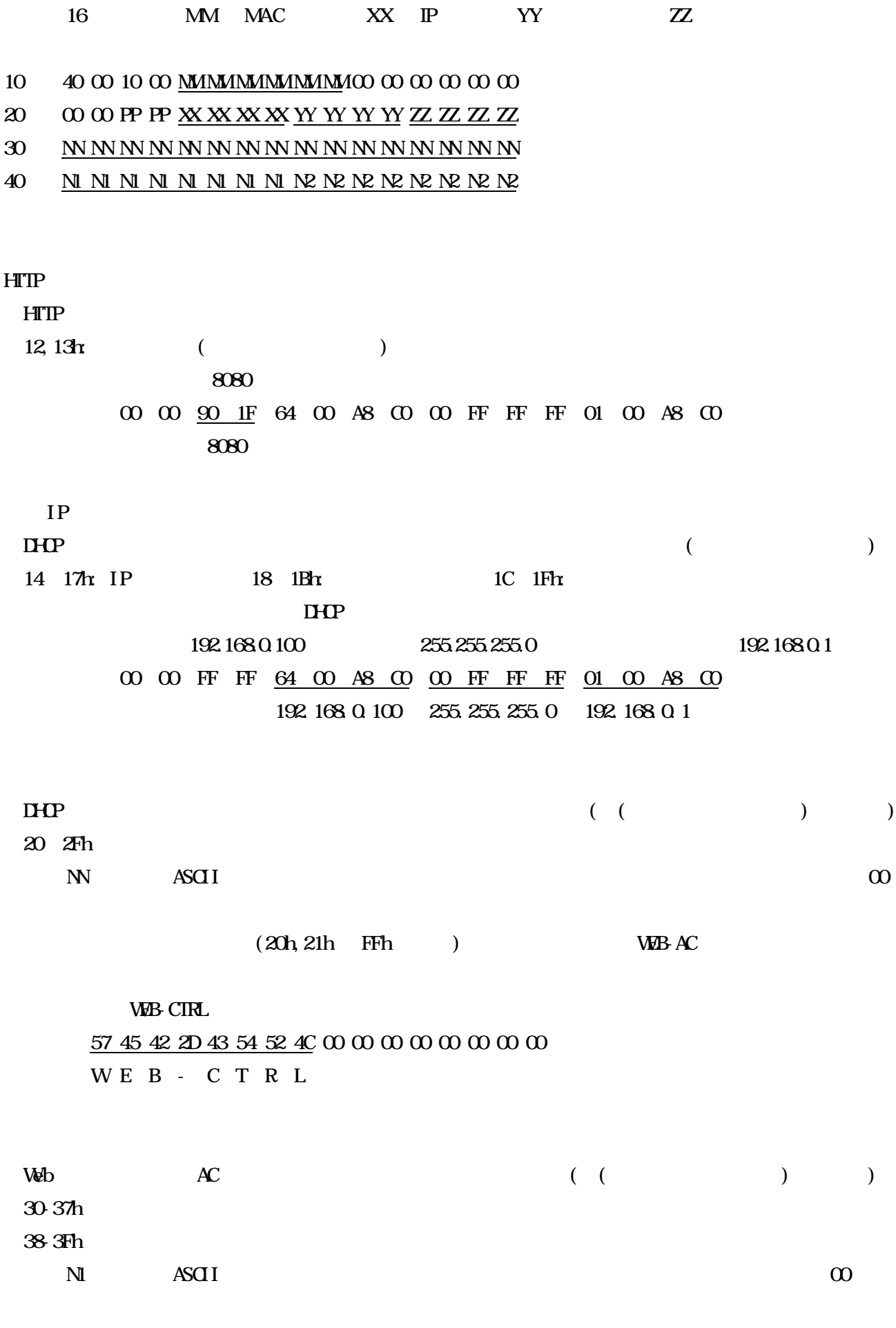

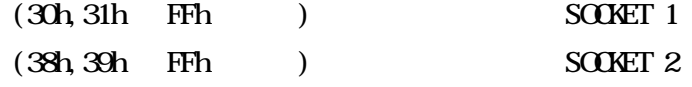

## SOCKET1, SOCKET2

## 53 4F 43 4B 45 54 31 00 53 4F 43 4B 45 54 32 00

S O C K E T 1 S O C K E T 2

AC100V DHCP IP **DHCP** 

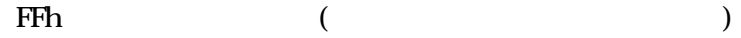

HTTP

WEB-AC

SOCKET 1 SOCKET 2

http://www.kannet.ne.jp/tomaru/kenkyuushithu/hardware/webac/webac.htm

http://www.kannet.ne.jp/tomaru/kenkyuushithu/

 $($  )